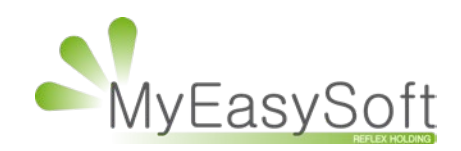

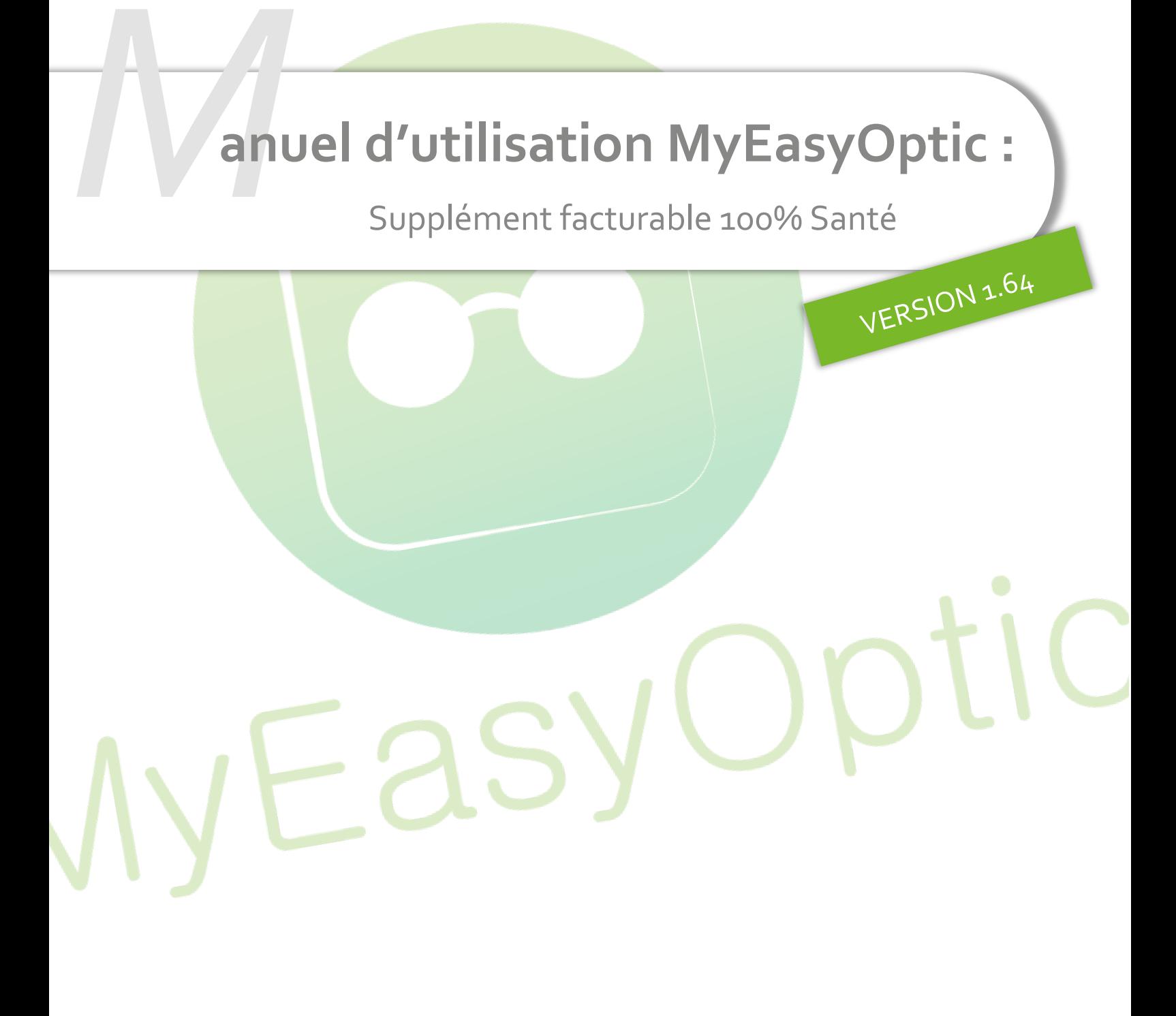

MyEasySoft - [www.myeasyoptic.com](http://www.myeasyoptic.com/) - août 23

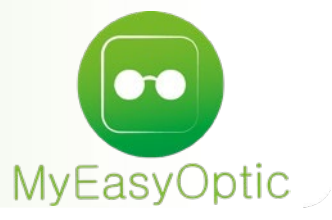

 **Manuel d'utilisation :** Supplément facturable 100% Santé

**SOMMAIRE**

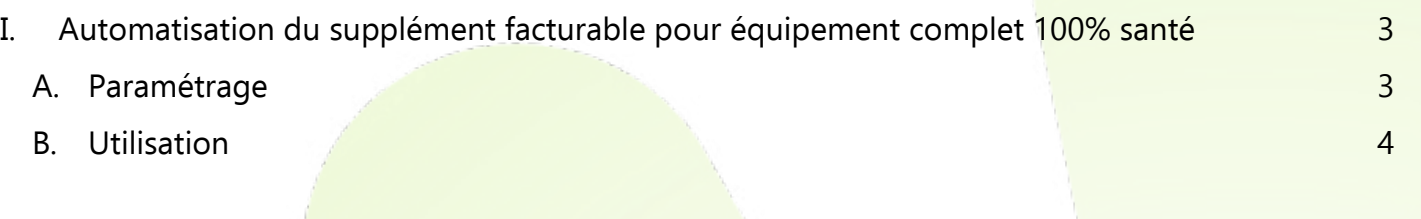

## <span id="page-2-0"></span>**I. Automatisation du supplément facturable pour équipement complet 100% santé**

## Notre logiciel **MyEasyOptic, en version SESAM-Vitale AreaFse, rend automatique l'ajout du supplément facturable lors d'un équipement complet 100% santé**, dès lors qu'il est paramétré.

L'arrêté du 26/07/2023 [\(legifrance.gouv.fr/download\)](https://www.legifrance.gouv.fr/download/file/-559J3Ku5peBvtEGG7tHyWdoyaiZlDDLDoWKNzrjT-Y=/JOE_TEXTE), paru au JO du 28/07/2023, prévoit la mise en place d'un dispositif accompagnant l'activité des opticiens dont le taux d'équipement classe A (monture et deux verres) **est supérieur à 65%** au cours de la période calendaire définie.

Vous **êtes éligible si vous avez reçu un courrier de l'Assurance Maladie** vous autorisant, sur une période donnée, à ajouter un supplément lors des ventes d'équipement complet de classe A.

Pour cela vous devez procéder comme indiqué ci-dessous :

## <span id="page-2-1"></span>**A. Paramétrage**

Cliquez sur l'icône

Dans Paramétrage / Client / Offre 100% Santé :

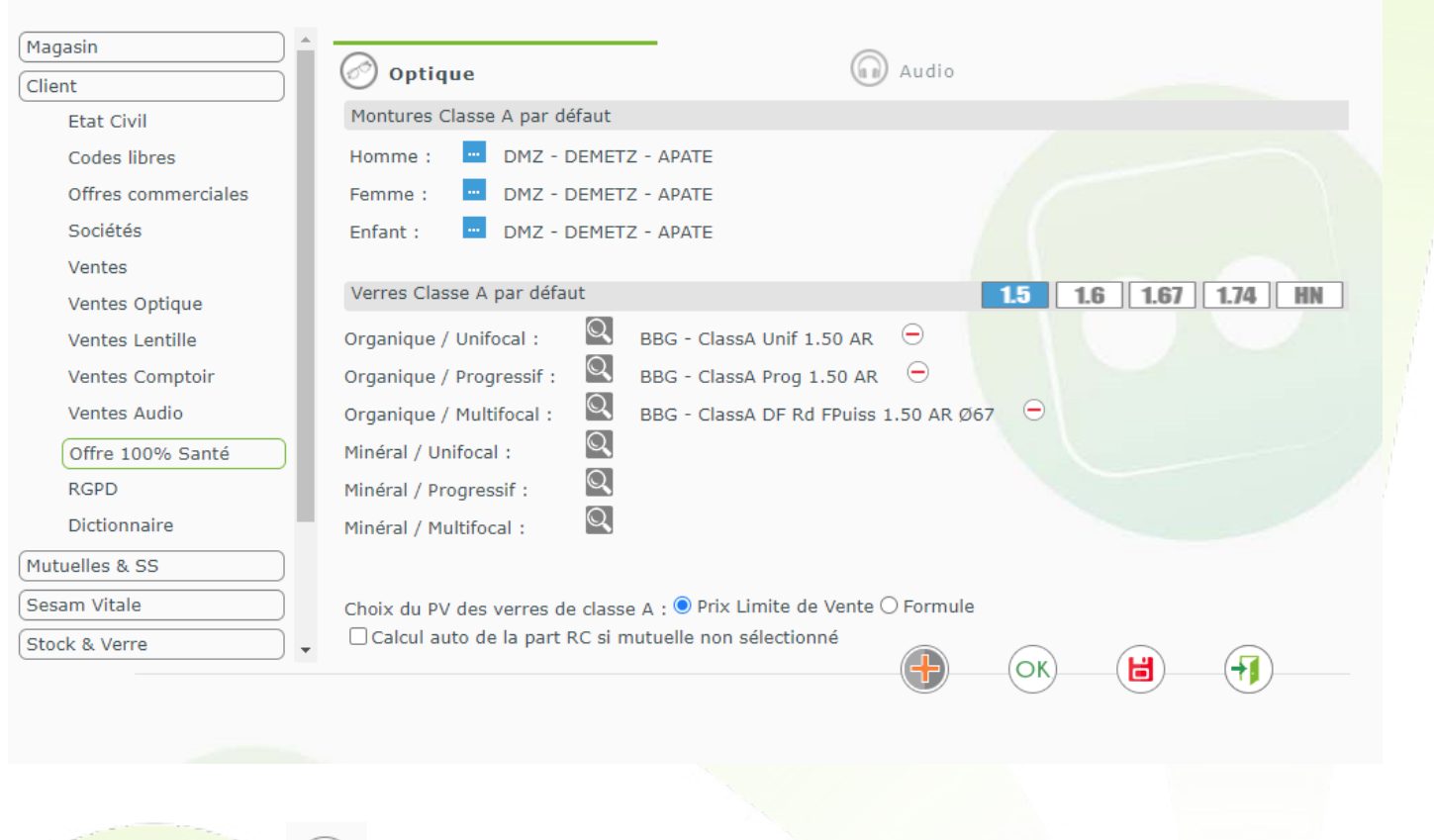

**Attention** ! Si vous n'êtes pas éligible, cela génèrera des rejets de télétransmissions RO.

Activez la première période :

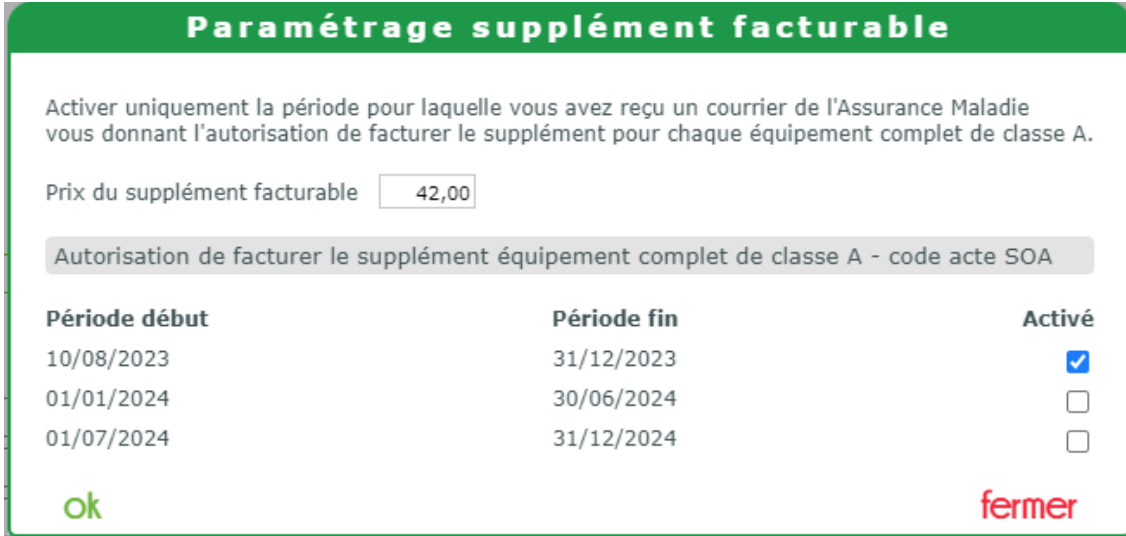

Un courrier de l'Assurance Maladie vous sera envoyé en fin d'année pour la période suivante, et un troisième en juin 2024.

## <span id="page-3-0"></span>**B. Utilisation**

Une fois l'option activée, vous n'avez rien à faire : lorsque vous saisirez un équipement complet de classe A, le supplément sera ajouté à votre équipement.

Sur le dossier, vous retrouvez l'information sous forme de case à cochée non modifiable en dessous des divers :

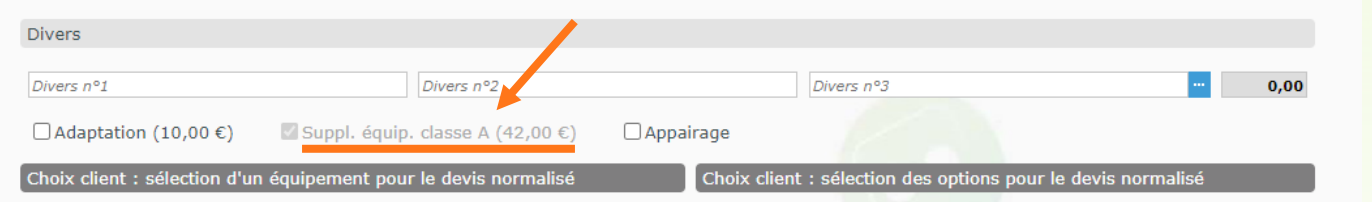

Dans le tiers payant un acte est automatiquement ajouté :

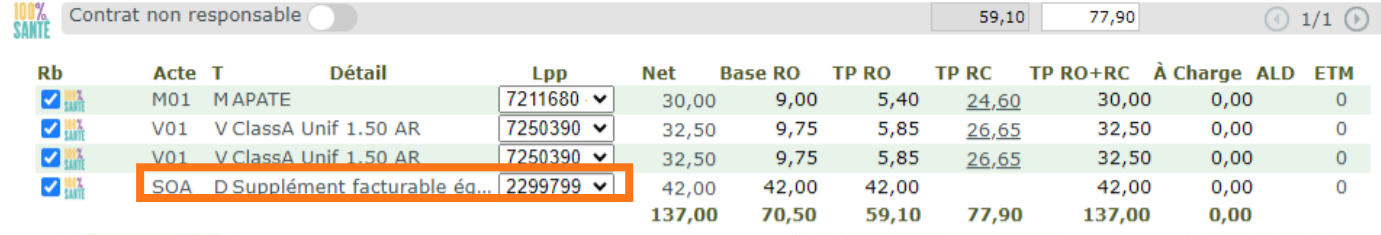

Attention: pour les dossiers saisis et non facturés avant l'activation, si vous aviez ajouté manuellement un divers à 42 euros (hors majoration), vous devrez le supprimer avant de facturer.